## **this talk**

- history and background
- theory
- practical usage
- ... of nroff, troff, and friends (tbl, eqn, refer, pic)

please interrupt me at any time in case of questions please tell me what I should demonstrate

goal: motivate to learn and use these programs

# **troff and friends**

markus schnalke <meillo@marmaro.de>

## **my troff history**

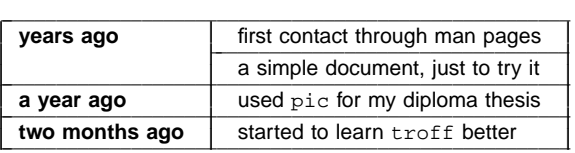

thus: It's all pretty new to me too :-)

## **historical background**

see my talk on "old software treasuries" quick summary:

- $\bullet$  terminal = keyboard + line printer
- no screen orientation
- size limits on software

## **history of typesetting**

- completely by hand
- ''hot metal'' typesetting (Linotype)
- completely by computers (line printers and phototypesetters)

goal: text automatically right-adjusted and hyphenated

early 60s at MIT:

- RUNOFF for CTSS
- ''right-justifying type-out program''
- ported to many systems (also MULTICS)

around 1970 at Bell Labs:

- roff by McIlroy (Unix version of RUNOFF)
- used daily

## **history of troff (2)**

nroff (''new roff'')

- by Joe Ossanna
- strength: macro programmable
- still only for daisy wheel/golf ball printers

troff (''typesetting roff''?)

- superset of nroff
- written when Bell Labs got a phototypesetter
- supports different fonts, font sizes, more characters, ...
- basically the same program as nroff with different output

### **glossary**

- word processing
- text formating
- document preparation
- typesetting

and: nroff, ditroff, troff, otroff

groff is the GNU implementation of troff and friends

## **TeX**

Differences:

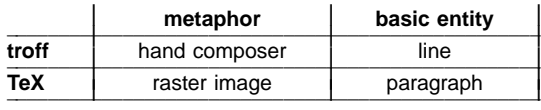

I I Į ł I

Heirloom troff does also include paragraph-at-once adjustment, hanging characters, and micro typography

but no question, TeX is great software!

## **nroff**

Input consists of:

- command lines (match to  $/$  ^[.']/)
- input lines (everything else)
- plus escape sequences (introduced with backslash)

Unrecognized commands are simply ignored

All commands and names are one or two characters

## **nroff (2)**

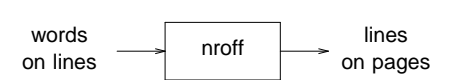

nroff does:

overview

- filling  $(\rightarrow$  hyphenation)
- adjusting (→ adding inter-word spaces)

# **nroff**

## **number registers**

- own namespace
- set with: .nr XY 42
- substitute value:  $\ln(XY)$
- increment, decrement in defineable steps possible
- defineable format: .af XY 0001 (1, 0001, i, I, a, A)
- remove register: .rr XY

# **strings**

- namespace together with macros and diversions
- set with: .ds AB "foo
- substitute value:  $\setminus$ \* (AB
- append: .as AB "bar
- rename: .rn AB CD
- remove: .rm AB
- may contain escape sequences

(diversions collect text for later insertion – not covered here)

#### **macros**

- share namespace with strings and diversions
- define:

```
.de AB
. \" number of arguments: \n(.$
. \sqrt{ } first argument: \sqrt{2}1..
```
- append with: .am
- rename and remove like with strings
- add backslashes to delay interpretation
- may be nested

#### <nroff demo>

two kinds:

- .if with only one branch
- .ie and .el with two branches

true is:

- ! false
- 'foo'foo'
- non-negative number (-1 is false!)
- valid numeric comparison
- $\cdot$  e/o and  $t/n$  in the matching cases

multiline branches with  $\setminus\{$  and  $\setminus\}$ 

<nroff demo>

## **troff**

a nroff for phototypesetters

supports:

- high resolution and small movements
- different fonts
- different font sizes
- special characters

**troff**

# <troff demo> **macro packages**

## **macro packages**

- principally not different from normal input
- get prepended to the normal input
- searched for at a central location
- usage: troff -ms input.ms (is the same as: troff s input.ms)
- multiple macro packages for one document possible, but beware conflicts
- well known macro packages are: ms, mm, me, man

## **ms**

- the standard macros
- developed for Bell Labs internal documents
- superseded by mm
- easy to learn
- used for these slides

#### **man**

- the man page macros
- that's what you use when you write man pages
- stripped down to this specific task

#### **slides**

- came from Sape Mullender over Uriel to me
- http://repo.cat-v.org/troff-slider/sample\_slides.ms
- I took .SS and .IT and added .PA, that's all
- could be improved ... and I plan to do that to learn more about troff ;-)
- these slides are created with those macros, of course

# <macros demo> **preprocessors**

#### **preprocessors**

- add "features" to troff
- work only on text between start and end markers
- copy everything else through
- they are a very nice concept to extend software!

write your own preprocessor (in the language of your choice) if you want to add some functionality

## by Mike Lesk

example code:

```
.TS
center box;
lfB | cfB | cfB
l | c | c.
tab separated fields
=
several lines of data
_
last format applies
_
to all further lines
.TE
```
#### **eqn**

- by Kernighan and Cherry
- the first preprocessor
- would hardly exist without yacc
- write formulas as spoken in English
- Greek letters and math symbols available
- inline formulas possible with delim \$\$

#### example:

x sub  $\{1,2\}$ <sup>"="</sup> $\{-b$  <sup>"+-"</sup> sqrt  $\{b \text{ sup } 2$  "-" $4 \text{ a c } \}$  over  $\{2a\}$ 

$$
x_{1,2} = \frac{-b \pm \sqrt{b^2 - 4ac}}{2a}
$$

#### **refer**

- by Mike Lesk
- for literature references (like bibtex for LaTeX)
- but does a "fuzzy" search
- macro package needs to support refer

example:

```
.[
words unique to the referenced document
.]
```
sample database entry:

- %T Title
- %A Author
- %D Date of publication
- %I Issuer

## **tbl**

### **pic**

- by Kernighan
- draw diagrams by "explaining" them
- impressed me much

## example:

.PS ED: box "ed" arrow right box "ex" arrow box "vi" arrow up right from ED.ne box "grep" arrow down right from ED.se box "sed" .PE

# **further stuff**

## **postprocessors**

#### dpost

- for troff
- converts device independent output to PostScript

### col

- for nroff
- removes backward movements (primary for multi column text)

## **doctype**

- frequent question: which preprocessors are needed?
- doctype gives the answer
- introduced in "The Unix Programming Environment"
- a script, mainly in awk
- easy to extend to personal needs

#### **literature**

- ''**Text Processing and Typesetting with Unix**'' by Barron and Rees explains everything pretty good (focus on nroff)
- ''**Heirloom Documentation Tools Nroff/Troff User's Manual**'' by Ossanna, Kernighan, and Ritter is more a technical reference
- Various documents collected on http://troff.org

this talk was prepared using tools of the Heirloom project: http://heirloom.sf.net

the slides macros were taken from http://repo.cat-v.org/troff-slider/ all editing was done with ed, of course :-)

the slides and examples are available on my website http://marmaro.de/docs and on http://ulm.ccc.de/ChaosSeminar/

2009-11-09